# Package 'processmapR'

March 12, 2020

Type Package

Title Construct Process Maps Using Event Data

Version 0.3.4

Date 2020-03-04

#### Description

Visualize event logs using directed graphs, i.e. process maps. Part of the 'bupaR' framework.

License MIT + file LICENSE

LinkingTo Rcpp, BH

SystemRequirements C++11

**Imports** dplyr, bupaR ( $>= 0.4.0$ ), edeaR ( $>= 0.8.0$ ), DiagrammeR ( $>=$ 1.0.0), ggplot2, ggthemes, stringr, purrr, data.table, shiny, miniUI, glue, forcats, hms, RColorBrewer, plotly, rlang, scales, tidyr, htmltools, Rcpp

Encoding UTF-8

LazyData true

RoxygenNote 7.0.2

Suggests knitr, rmarkdown, eventdataR

VignetteBuilder knitr

URL <https://www.bupar.net>, <https://github.com/bupaverse/processmapr>

BugReports <https://github.com/bupaverse/processmapr/issues>

#### NeedsCompilation yes

Author Gert Janssenswillen [aut, cre], Benoît Depaire [ctb], Felix Mannhardt [ctb], Thijs Beuving [ctb]

Maintainer Gert Janssenswillen <gert.janssenswillen@uhasselt.be>

Repository CRAN

Date/Publication 2020-03-11 23:10:15 UTC

#### <span id="page-1-0"></span>2 custom and  $\sim$  custom  $\sim$  custom  $\sim$  custom  $\sim$  custom  $\sim$  custom  $\sim$  custom  $\sim$

# R topics documented:

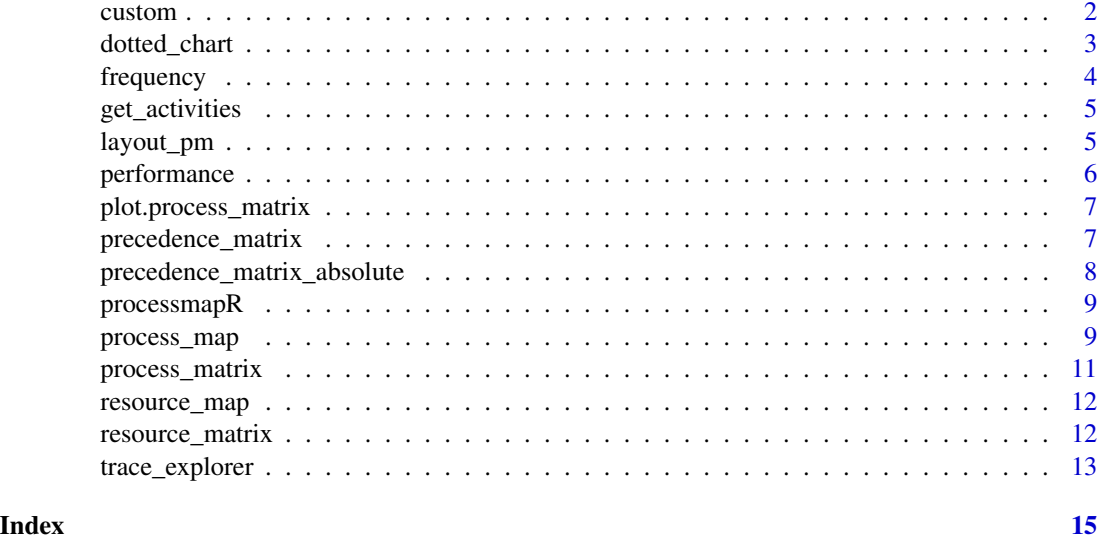

custom *Custom map profile*

#### Description

Function to create a custom map profile based on some event log attribute.

#### Usage

```
custom(
 FUN = mean,attribute,
  units = ",
  color_scale = "PuBu",
 color_edges = "dodgerblue4"
)
```
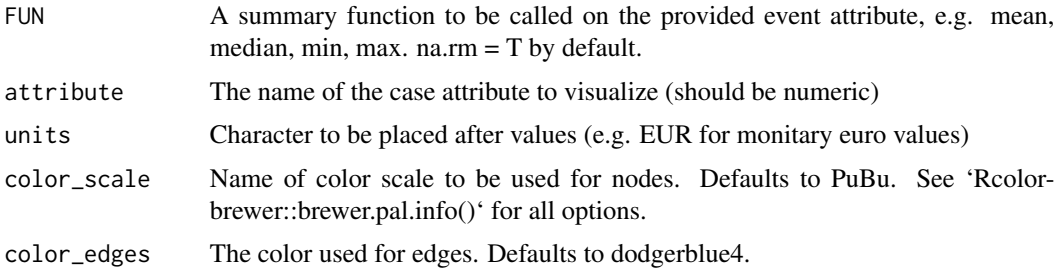

#### <span id="page-2-0"></span>dotted\_chart 3

#### Details

If used for edges, it will show the attribute values which related to the out-going node of the edge.#'

#### Examples

```
## Not run:
library(eventdataR)
library(processmapR)
data(traffic_fines)
# make sure the amount attribute is propagated forward in each trace
# using zoo::na.locf instead of tidyr::fill since it is much faster
# still the whole pre-processing is still very slow
library(zoo)
traffic_fines_prepared <- traffic_fines %>%
filter_trace_frequency(percentage = 0.8) %>%
group_by_case() %>%
mutate(amount = na.locf(amount, na.rm = F)) %>%
ungroup_eventlog()
process_map(traffic_fines_prepared, type_nodes = custom(attribute = "amount", units = "EUR"))
## End(Not run)
```
dotted\_chart *Dotted chart*

#### Description

Create a dotted chart to view all events in a glance

#### Usage

```
dotted_chart(eventlog, x, sort, color, units, add_end_events = F, ...)
## S3 method for class 'grouped_eventlog'
dotted_chart(
 eventlog,
 x = c("absolute", "relative", "relative_week", "relative_day"),
  sort = NULL,color = NULL,
 units = NULL,add_end_events = F,
  ...
\mathcal{L}
```
idotted\_chart(eventlog, plotly = FALSE)

```
iplotly_dotted_chart(eventlog)
plotly_dotted_chart(
 eventlog,
 x = c("absolute", "relative", "relative_week", "relative_day"),
  sort = c("start", "end", "duration", "start_week", "start_day"),
 color = NULL,
 units = c("weeks", "days", "hours", "mins", "secs"),
  ...
\mathcal{L}
```
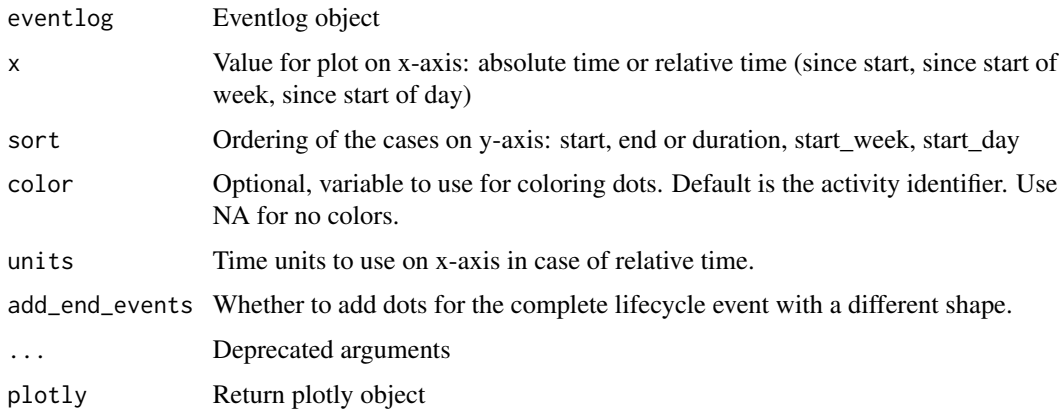

#### Methods (by class)

• grouped\_eventlog: Dotted chart for grouped event log

frequency *Frequency map profile*

#### Description

Function to create a frequency profile for a process map.

```
frequency(
 value = c("absolute", "relative", "absolute-case", "relative-case"),
 color_scale = "PuBu",
 color_edges = "dodgerblue4"
)
```
#### <span id="page-4-0"></span>get\_activities 5

#### Arguments

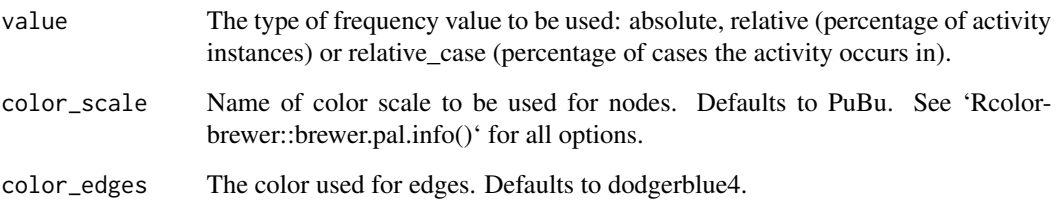

get\_activities *Get data values for activities and flows from process map*

#### Description

Get data values for activities and flows from process map

#### Usage

```
get_activities(process_map)
```

```
get_flows(process_map)
```
#### Arguments

process\_map An object created using process\_map function. Can both be a rendered or not rendered object.

<span id="page-4-1"></span>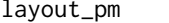

Configure layout parameters for process map

#### Description

Configure layout parameters for process map

```
layout_pm(fixed_positions = NULL, edge_weight = FALSE, edge_cutoff = 0)
```
<span id="page-5-0"></span>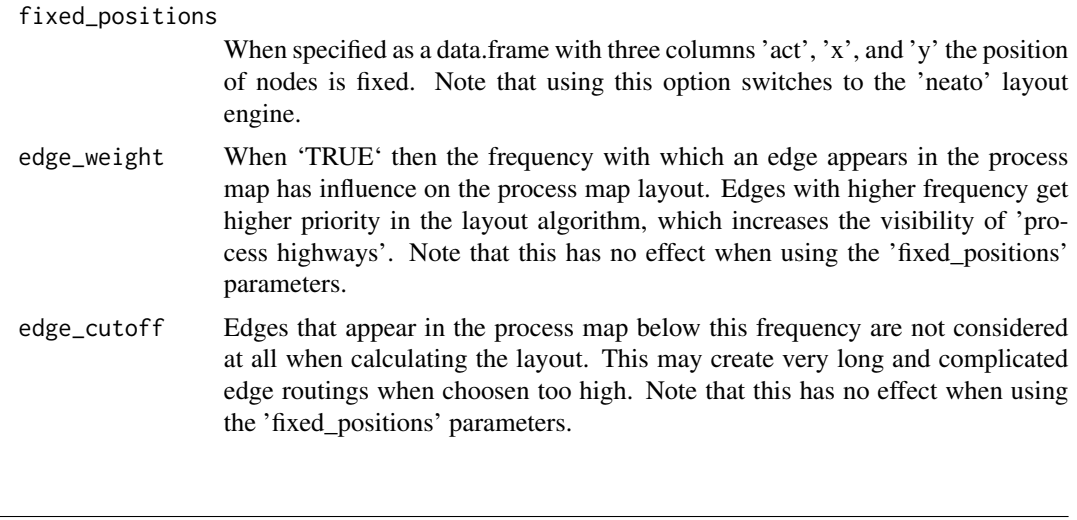

#### performance *Performance map profile*

#### Description

Function to create a performance map profile to be used as the type of a process map. It results in a process map describing process time.

#### Usage

```
performance(
 FUN = mean,units = c("mins", "secs", "hours", "days", "weeks", "months", "quarters", "semesters",
    "years"),
 flow_time = c("idle_time", "inter_start_time"),
 color_scale = "Reds",
 color_edges = "red4",
  ...
)
```
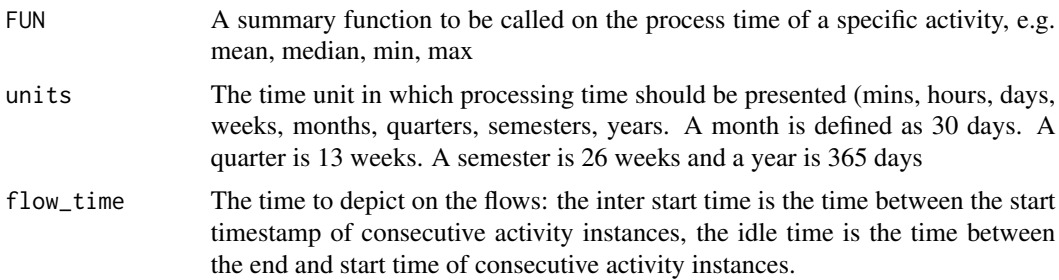

<span id="page-6-0"></span>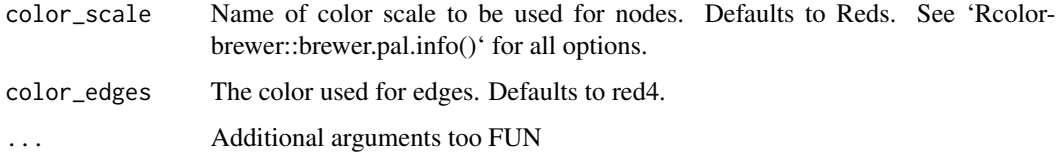

plot.process\_matrix *Process Matrix Plot*

#### Description

Visualize a precendence matrix. A generic plot function for precedences matrices.

#### Usage

## S3 method for class 'process\_matrix'  $plot(x, \ldots)$ 

#### Arguments

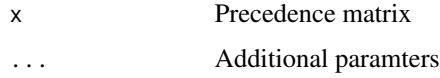

#### Value

A ggplot object, which can be customized further, if deemed necessary.

<span id="page-6-1"></span>precedence\_matrix *Precendence Matrix*

#### Description

Construct a precendence matrix, showing how activities are followed by each other.

```
precedence_matrix(
 eventlog,
 type = c("absolute", "relative", "relative-antecedent", "relative-consequent",
    "relative-case")
)
```
<span id="page-7-0"></span>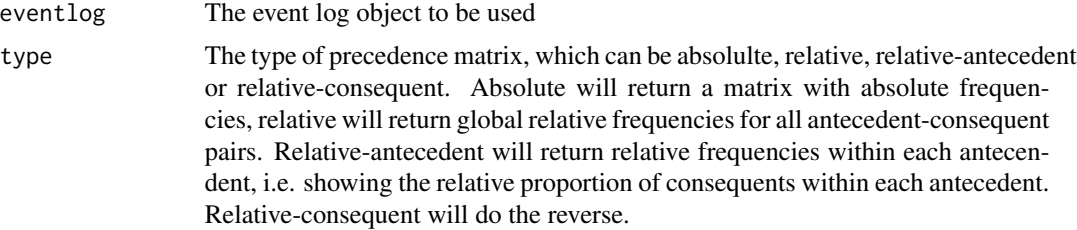

#### Examples

```
## Not run:
library(eventdataR)
data(patients)
precedence_matrix(patients)
```
## End(Not run)

precedence\_matrix\_absolute

*Precedence Matrix*

#### Description

Construct a precedence matrix, showing how activities are followed by each other. This function computes the precedence matrix directly in C++ for efficiency. Only the type 'absolute' of ([precedence\\_matrix](#page-6-1)) is supported.

#### Usage

```
precedence_matrix_absolute(eventlog, lead = 1)
```
#### Arguments

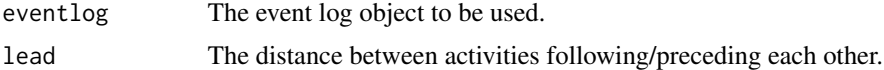

#### Examples

```
library(eventdataR)
data(traffic_fines)
m <- precedence_matrix_absolute(traffic_fines)
print(m)
as.matrix(m)
```
<span id="page-8-0"></span>

#### Description

This package provides several useful techniques process visualization.

process\_map *Process Map*

#### Description

A function for creating a process map of an event log.

```
process_map(
  eventlog,
  type,
  sec,
  type_nodes,
  type_edges,
  sec_nodes,
  sec_edges,
  rankdir,
  render,
  fixed_edge_width,
  layout,
  fixed_node_pos,
  ...
)
## S3 method for class 'eventlog'
process_map(
 eventlog,
  type = frequency("absolute"),
  sec = NULL,type_nodes = type,
  type_edges = type,
  sec_nodes = sec,
  sec_edges = sec,
  rankdir = "LR",render = T,
  fixed_edge_width = F,
  layout = layout_pm(),
```

```
fixed_node_pos = NULL,
  ...
\mathcal{L}## S3 method for class 'grouped_eventlog'
process_map(
 eventlog,
  type = frequency("absolute"),
  sec = NULL,type_nodes = type,
  type_edges = type,
  sec_nodes = sec,
  sec_edges = sec,
 rankdir = "LR",render = T,
  fixed_edge_width = F,
  layout = layout_pm(),
  fixed_node_pos = NULL,
  ...
```

```
\mathcal{L}
```
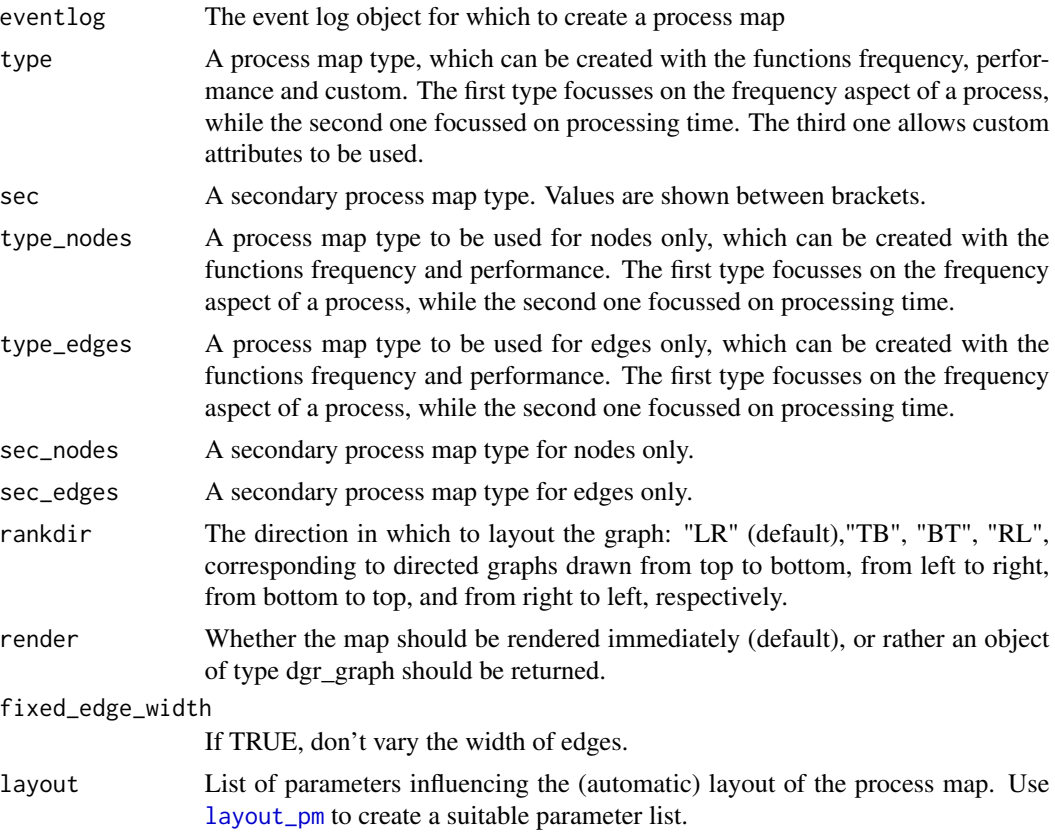

#### <span id="page-10-0"></span>process\_matrix 11

fixed\_node\_pos Deprecated, please use the 'layout' parameter instead.

... Deprecated arguments

#### Methods (by class)

- eventlog: Process map for event log
- grouped\_eventlog: Process map for event log

#### Examples

```
## Not run:
library(eventdataR)
data(patients)
process_map(patients)
```
## End(Not run)

process\_matrix *Create process matrix*

#### Description

Create process matrix

#### Usage

```
process_matrix(eventlog, type, ...)
## S3 method for class 'eventlog'
process_matrix(eventlog, type = frequency(), ...)
```
#### Arguments

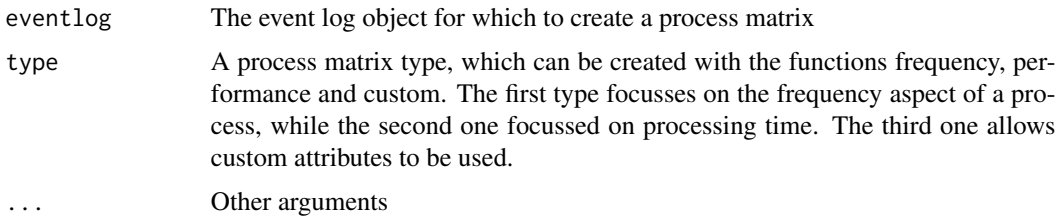

#### Methods (by class)

• eventlog: Process matrix for event log

<span id="page-11-0"></span>resource\_map *Resource Map*

#### Description

A function for creating a resource map of an event log based on handover of work.

#### Usage

```
resource_map(eventlog, type = frequency("absolute"), render = T, ...)
```
#### Arguments

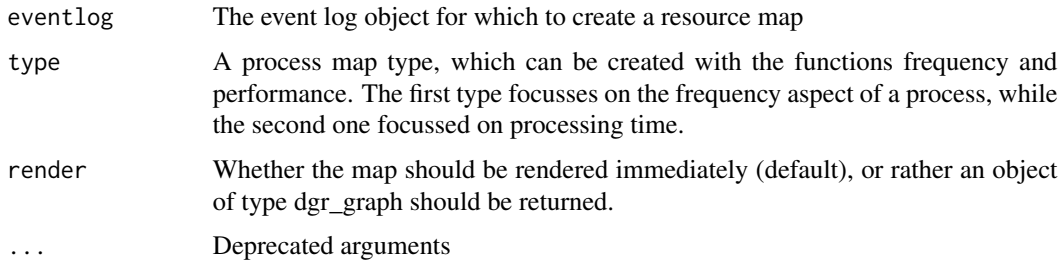

#### Examples

## Not run: library(eventdataR) data(patients) resource\_map(patients) ## End(Not run)

resource\_matrix *Resource Matrix*

#### Description

Construct a resource matrix, showing how work is handed over

```
resource_matrix(
 eventlog,
 type = c("absolute", "relative", "relative_antecedent", "relative_consequent")
)
```
#### <span id="page-12-0"></span>trace\_explorer 13

#### Arguments

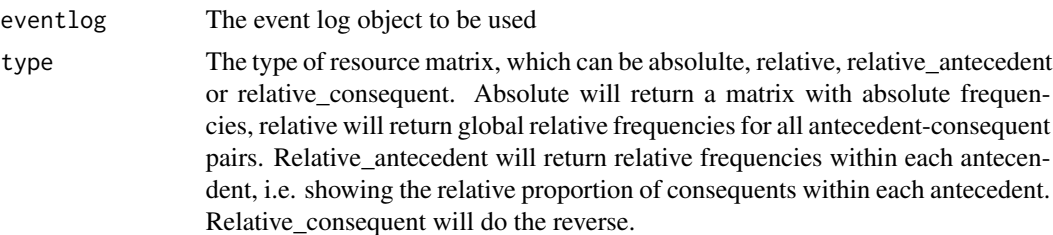

#### Examples

```
## Not run:
library(eventdataR)
data(patients)
precedence_matrix(patients)
```
## End(Not run)

trace\_explorer *Trace explorer*

#### Description

Explore traces, ordered by relative trace frequency

```
trace_explorer(
 eventlog,
  coverage = NULL,
 n_traces = NULL,
  type = c("frequent", "infrequent"),
  coverage_labels = c("relative", "absolute", "cumulative"),
  .abbreviate = T,
  show_labels = T,
  label\_size = 3,scale_fill = scale_fill\_discrete(h = c(0, 360) + 15, l = 40),raw_data = F
)
plotly_trace_explorer(
 eventlog,
  coverage = NULL,
  n_traces = NULL,
  type = c("frequent", "infrequent"),
  .abbreviate = T,
```

```
show_labels = T,
 label\_size = 5,scale_fill = scale_fill\_discrete(h = c(0, 360) + 15, l = 40),raw_data = F
\mathcal{L}
```
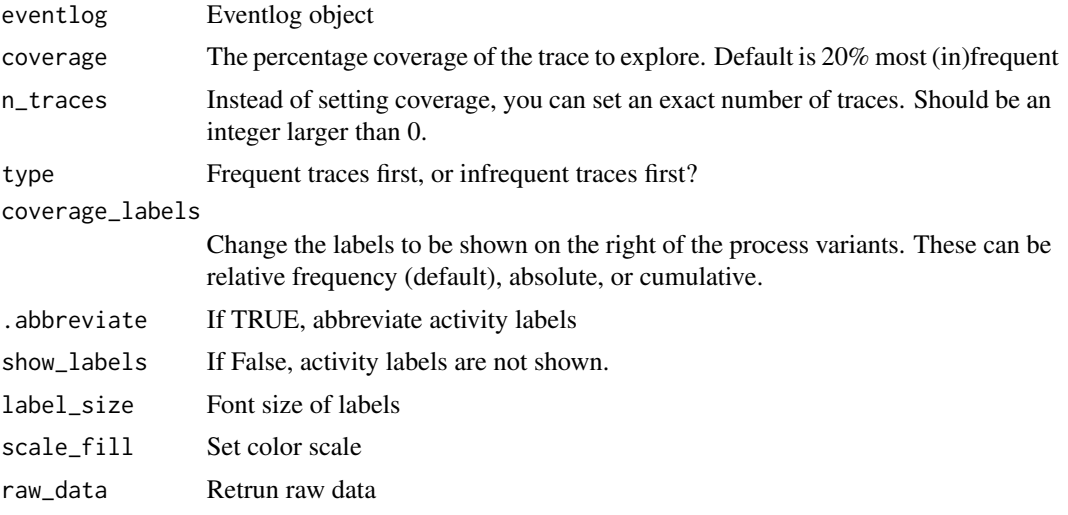

# <span id="page-14-0"></span>Index

```
custom, 2
dotted_chart, 3
frequency, 4
get_activities, 5
get_flows (get_activities), 5
idotted_chart (dotted_chart), 3
iplotly_dotted_chart (dotted_chart), 3
layout_pm, 5, 10
performance, 6
plot.process_matrix, 7
plotly_dotted_chart (dotted_chart), 3
plotly_trace_explorer (trace_explorer),
        13
precedence_matrix, 7, 8
precedence_matrix_absolute, 8
process_map, 9
process_matrix, 11
processmapR, 9
resource_map, 12
resource_matrix, 12
```
trace\_explorer, [13](#page-12-0)